#### **PYTHON DERS NOTU 2**

**Python programlama dilini öğrenebilmeniz için bu ders notu hazırlanmıştır. Ders notunu dikkatlice okuyup bir defa(öğrenme stilinize göre iki defa) defterinize yazınız. Verilen örnek programları telefonunuza yüklediğiniz python3 ide editöründe yazıp çalıştırınız. Örnekleri yazarken ilkin bire bir aynı yazıp denedikten sonra kendinizi geliştirmek için örnek üzerinde değişiklik yapın. İnternetten rastgele kod alıp çalıştırmayın kendinize veya başkalarına zarar verebilirsiniz.**

#### **OPERATÖRLER**

Python'da aritmetik(matematik), karar-karşılaştırma(ilişkisel) ve mantıksal işlemler için operatör (işleç) adı verilen semboller ve özel sözcükler kullanılır.

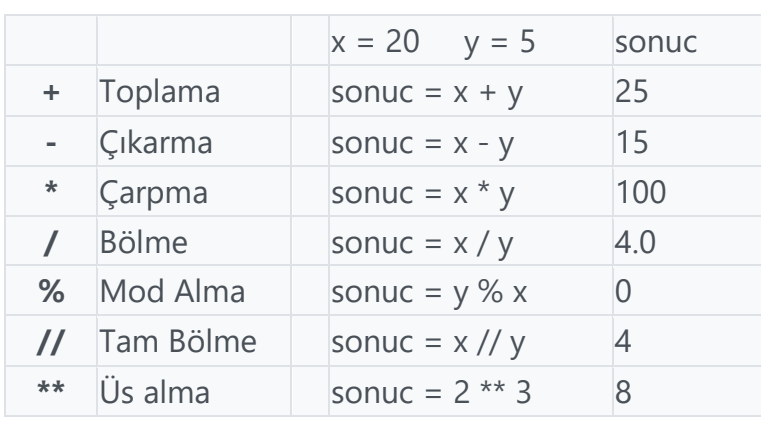

1) ARİTMETİK OPERATÖRLERİ

Toplama, çıkarma, çarpma ve bölme gibi işlemler başta olmak üzere aritmetik işlemleri yapmak için kullanılan operatörlerdir

### Örneklerin çözümünü önce siz yapın sonra çözüme bakın

Toplama Operatörü (+)  $x = 10$  $y = 20$ 

 $toplam = x + y + 20$ 

Değişkenlerin değerleri ile 20 toplanır ve toplam değişkenine 50 değeri atanır.

Çıkarma Operatörü (-)  $x = 10$  $y = 5$ sonuc =  $x - y$ 

x' den y çıkarılınca 5 değeri kalır ve sonuc değişkenine atanır.

Çarpma Operatörü (\*)  $x = 5$  $y = 3$  $z = (x + y) * (y - x)$ 

Parantez içlerindeki (x+y)' nin değeri 8 ile (y-x)' nin değeri -2 çarpılır ve sonuç z değişkenine -16 olarak eşitlenir.

Bölme Operatörü (/)  $x = 5$  $y = 2$  $z = (x * y) / y$  Parantez içindeki (x\*y)' nin değeri 10 sayısı y' nin değeri olan 2' e bölünür ve sonuç 5 olarak z değişkenine aktarılır.

Mod Alma Operatörü (%)  $x = 1001$  $y = 2$  $z = x % y$ 

x değişkeninin değeri olan 1001 sayısının 2' ye bölümünden elde edilen kalan sayı 1' dir.

Tam Bölme Operatörü (//)  $x = 15$  $y = 2$  $z = x \text{ // } y$ 

x' in y değrine kalansız bölümünden çıkan sonuç 7 değeri z değişkenine atanır.

Üs Alma Operatörü (\*\*)  $x = 2$  $y = 5$  $z = x$  \*\* y # 2\*2\*2\*2\*2

2' nin 5 defa yan yana çarpımından elde edilen 32 değeri z değişkenine aktarılır.

## 2) **İLİŞKİŞEL OPERATÖRLER (KARAR – KARŞILAŞTIRMA OPERATÖRLERİ)**

Değişkenler veya değerler arasında büyüklük, küçüklük, eşitlik gibi karşılaştırma işlemleri yapabilen operatörlerdir.

İlişkisel operatörleri okurken ……mi? Şeklinde okursak doğru sonuca ulaşmamız daha kolay olur.

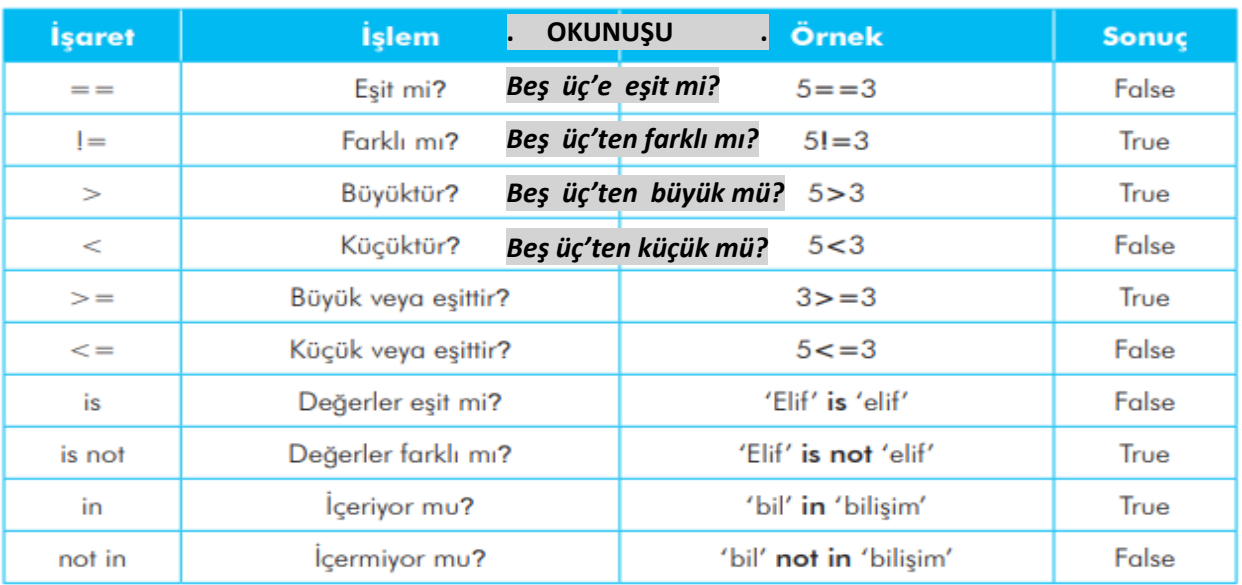

### Ör: 5==3 işlemi için "beş üç'e eşit mi"

## Örneklerin çözümünü önce siz yapın sonra çözüme bakın

Örnek  $a = 10$  $b = 20$ sonuc =  $(a< b)$ 

a, b' den küçük mü diye sorduğumuzda geriye doğruysa True yanlış ise False değeri gelir. Burada a, b' den küçük olduğundan dolayı True bilgisi gelir.

Örnek  $a = 20$  $b = 20$ sonuc =  $(a != b)$ 

Burada ise; a, b'ye eşit değil mi diye soruyoruz ve eşit olduğundan dolayı False bilgisi gelir.

Örnek  $a = 20$  $b = 20$ sonuc =  $(a=**b**)$  Burada ise; a, b' den küçük ya da eşit mi diye soruyoruz ve küçük değil ancak eşit olduğundan dolayı True bilgisi gelir.

### Örnek

Doğum yılına göre yaşı 18 ve üstü olan bir kişi ehliyet alabilir. Dolayısıyla doğum yılına göre yaşını hesapladığımız bir kişinin ehliyet alıp alamayacağını (>=) büyük eşit operatörü ile kontrol edebiliriz.

 $d$ ogum $Y$ ili = 1999 yas = 2020 - dogumYili # 21 ehliyet =  $(yas \ge 18)$ 

ehliyet değişkeninin değeri True olacağından dolayı kişi ehliyet alabilir. Çünkü (2020 - 1999) bize 21 yaşını verir ve (21>=18) karşılaştırması bize True değerini döndürür.

## Python Karşılaştırma Operatör Örnekleri

```
1- Girilen 2 sayıdan hangisi büyüktür ?
a = int(input('a: '))b = int(input('b: '))result = (a > b)print(f'a: {a} b: {b} den büyüktür: {result}')
```
*NOT: Yukarıda ki programda -* print(f'a: {a} b: {b} den büyüktür: {result}') – *satırında string biçimlendirme yapılmıştır. String biçimlendirme ile ilgili ayrıntılı bilgi sayfa 5'te*

2- Kullanıcıdan 2 vize (%60) ve final (%40) notunu alıp ortalama hesaplayınız. Eğer ortalama 50 ve üstündeyse geçti değilse kaldı yazdırın.

```
vize1 = float(input('1. vize: '))vize2 = float(input('2. vize: '))final = float(input('final : '))ortalama = (((\text{vize1} + \text{vize2}) / 2) * 0.6) + (\text{final} * 0.4)print(f'not ortalamanız : {ortalama} ve dersten geçme durumunuz: {ortalama>=50}')
```

```
3- Girilen bir sayının tek mi çift mi olduğunu yazdırın.
savi = int(input('sav_1: '))tekcift = (sayi % 2 == 0)print(f'girilen sayı çift olma durumu: {tekcift}')
```

```
4- Girilen bir sayının negatif pozitif durumunu yazdırın.
sayi = int(input('say_1: '))pozitifmi = (sayi > 0)print(f'girilen sayının pozitif olma durumu: {pozitifmi}')
```

```
5- Parola ve email bilgisini isteyip doğruluğunu kontrol ediniz. (email: email@sadikturan.com 
parola:abc123)
email = 'email@sadikturan.com'
password = 'abc123'
qirilenEmail = input('email: ')
girilenPassword = input('parola: ')
isEmail = (email == girlilenEmail.lower().strip())isPassword = (password == girlilenPassword.lower())print(f'Email bilgisi doğrumu: {isEmail} ve Parola doğru mu: {isPassword}')
```
#### 3) MANTIKSAL OPERATÖRLER

#### Pythonda mantıksal operatörleri birden fazla koşulu beraberce değerlendirmek için kullanırız.

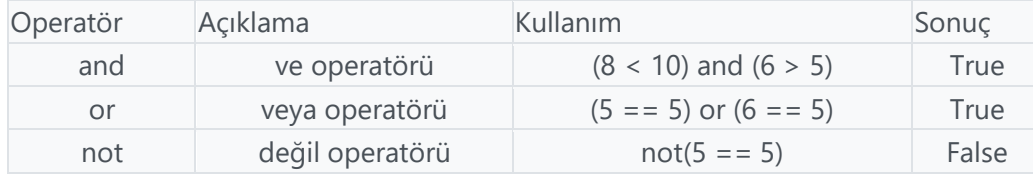

#### **Python And (ve) Operatörü**

Python and operatörü ile belirtilen koşulların hepsi doğru ise True, en az bir tanesinin yanlış olduğu durumda ise False değer üretir. Örnek

Ehliyet almak için en az lise mezunu olmak ve aynı zamanda yaş bilgisinin en az 18 olması gibi 2 koşulun aynı anda doğruluğunu mantıksal and operatörü yardımıyla değerlendirebiliriz.

 $yas = 18$ 

```
mezuniyet = 'lise'
sonuc = (yas>=18) and (mezuniyet=='lise')
```
(yas>=18) bize True bilgisi ve (mezuniyet=='lise') bize True bilgisi getirir. Dolayısıyla (True and True) bize True bilgisi getirir ve kişi ehliyet alabilir diyebiliriz.

#### **Python Or (veya) Operatörü**

Python or operatörü ile belirtilen koşulların sadece birinin doğru olması sonucun True olması için yeterlidir. Hepsi yanlış ise sonuç da False olur.

Örnek

Ehliyet almak için mezuniyet bilgisinin lise, üniversite ya da yüksek lisans olması durumlarından sadece birinin doğru olması yeterlidir.

```
mezuniyet = 'lise'
```

```
sonuc = (mezuniyet=='lise') or (mezuniyet=='üniversite') or (mezuniyet=='yüksek lisans ')
Koşullarımıza baktığımızda sadece ilk koşulun doğru olduğunu görüyoruz ancak sonuc değişkenine yine de True bilgisi 
gelir çünkü or operatörü ile birleştirilen koşullardan sadece birinin doğru olması yeterlidir.
```
(True or False or False) => True

Hatta yaş sorgusunu da örneğe dahil edersek aynı anda and ve or operatörlerini kullanmış oluruz.

#### Örnek

```
yas = 18mezuniyet = 'lise'
sonuc = (yas>=18) and ((mezuniyet=='lise') or (mezuniyet=='üniversite') or (mezuniyet=='yüksek 
lisans '))
```
yaş 18 ve üstünde olduğunda bize True gelir. Mezuniyet ise lise, üniversite ya da yüksek lisans değerlerinden birine eşit olduğu durumda True gelir. Sonuç olarak iki koşuldan da True and True bilgisi geldiği için sonuç da True olur ve kişi ehliyet alabilir diyebiliriz.

\*\* or operatöründen sonra ekstra bir parantez daha kullanıldığına dikkat ediniz. Sonuçta and operatörünün solunda ve sağında birer koşul var ve koşullarda kendi içlerinde guruplanabilir.

#### **Python Not (değil) Operatörü**

Python not operatörü ile koşulların tersi alınır. Örneğin bir koşul False üretiyorsa not operatörü ile True bilgisine çevrilir. Örnek

 $x = 5$ 

sonuc =  $not(x > 3$  and  $x < 10$ )

Burada x, 3' den büyük ve 10' dan küçük bir sayı ve and operatörü ile birleştirildiğinden dolayı bize True bilgisi gelir ancak not(True) dediğimizden dolayı sonuc değişkenine False bilgisi atanır.

## **PYTHONDA STRİNG TANIMLAMA**

**Pythonda Karakter Dizileri** yani string veri tipleri **tek tırnak (' ')** ya da **çift tırnak (" ")** ile oluşturulur.

'Hello World' ile "Hello World" tanımlaması aynıdır. Ancak bazen karakter dizileri içerisinde tek tırnak karakterini karakter dizisinin bir elemanı gibi göstermek isteriz.

Örnek

**"I'm from Turkey"** şeklinde tek tırnak karakterini tanımlayabilmek için mecburen çift tırnak kullanmamız gerekir çünkü **'I'm from Turkey'** bu şekilde bir kullanım hata verecektir.

# Birden Fazla Satırda String Tanımlama

**3 tırnak** ile birden fazla satırda string tanımlaması yapabilirsiniz. 3 tane tek tırnak ya da 3 tane çift tırnak kullanabilirsiniz.

Örnek

text = """Lorem ipsum dolor sit amet, consectetur adipiscing elit, sed do eiusmod tempor incididunt ut labore et dolore magna aliqua.""" print(text)

# String Birleştirme (String Concatenation)

Tanımladığımız string ifadeleri '+' operatörü ile birleştirebiliriz. Ancak string birleştirmede number değişkenleri str() ile string'e çevirmemiz gerekiyor.

```
Örnek
name = 'Sad<sub>1</sub>k'surname = 'Turan'
age = 36greeting = 'My name is '+ name + ' '+ surname + ' and \nabla \times I am '+ str(age) + ' years old.'
print(greeting) # My name is Sadık turan and I am 36 years old.
Bu şekilde değişken içeriklerine göre bir string ifadeyi + operatörü ile oluşturmuş olduk ve age 
değişkeni number türünde olduğundan dolayı str(age) şeklinde string' e çevirdik.
```
# String Formatlama

'+' operatörünü kullanarak string birleştirme işlemi bazen zor olabiliyor. Dolayısıyla kullanabileceğimiz **format()** metodu ile **f-string** isminde iki farklı alternatifimiz mevcut.

```
String format() Metodu
name = 'C<sub>1</sub>nar'surname = 'Turan'
age = 36.format() metoduna vereceğimiz her parametre sırasıyla { }' lerin yerine kopyalanır.
```

```
print('My name is {} {}'.format(name, surname)) 
# My name is Çınar Turan
Gördüğünüz gibi birinci { }' in yerine Çınar , ikinci { }' in yerine ise Turan yazdırılır.
```
print('My name is  $\{1\}$   $\{0\}$ '.format(name, surname)) # My name is Turan Cinar

{ }' ler için indeks numarası da verebiliriz. Yani format metodu içindeki name, 0 ve surname, 1 değerlerini alır.

print('My name is {s} {n}'.format(n=name, s=surname)) # My name is Turan Çınar format() metodu içindeki değişkenlere takma isim de verebiliriz.

print("My name is {} {} and I'm {} years old.". format(name, surname, age)) age 3. süslü parantezin yerine gelir ayrıca age number olduğundan dolayı format() metodunda str() fonksiyonunu kullanmamız gerekmez.

print("My name is {} {} and I'm {} years old.".format(name, name, name)) # My name is Çınar Çınar Çınar

Format içine eklediğimiz 3 tane name değişkeni sırasıya süslü parantezler yerine gelir. Eğer ki tek name değerini 3 kere yazdırmak istersek, {0} şeklinde kullanabiliriz.

print("My name is {0} {0} and I'm {0} years old.".format(name)) # My name is Çınar Çınar Çınar

### f-String ile String Formatlama

f-string ile kolaylıkla string birleştirme işlemi yapabiliriz. Çünkü string ifadenin içinde süslü parantezler içinde değişkenleri yazabiliriz.

print(f"My name is {name} {surname} and I'm {age} years old.")